# *Office 365 Extractor Cheat Sheet*

This cheat sheet contains operations and keywords that are commonly used to search the unified audit log for suspicious activity. The following four categories are common areas to begin analysis:

## **Forwarding Rules**

#### *Detect new rules*

- New-InboxRule
- New-TransportRule

## *Detect rules being modified*

- Set-Mailbox
- Set-InboxRule
- Set-TransportRule

#### *Detect active rules*

- DeliverToMailboxAndForward
- ForwardingSMTPAddress
- ForwardingAddress
- SentTo
- BlindCopyTo
- ForwardTo

## **Permission Changes**

#### *Detect mailbox permission changes*

- Add-MailboxPermission
- Add-RecipientPermission

## *Detect folder permission changes*

- Add-MailboxFolderPermission
- Set-MailboxFolderPermission

## *Detect group or role changes*

- Add member to role
- Add member to group

## **Login Activity**  *Detect brute forcing attacks*

- IdsLocked
- UserKey="Not Available"

## *Detect suspicious logins*

- MailboxLogin
- UserLoggedIn
- UserLoginFailed

#### *Detect MFA errors*

- UserStrongAuthClientAuthNRequired
- UserStrongAuthClientAuthNRequiredInterrupt

## **Access Activity**

#### *Detect access of a mailbox or item*

- Sync access
- Bind access

## *Detect OAuth applications*

- Add 0Auth2PermissionGrant
- Consent to application
- Add app role Assignment grant to user

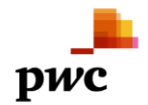

**Contact Us** nl\_incidentresponse@pwc.com

#### **GitHub**

www.github.com/PwC-IR/ Office-365-Extractor